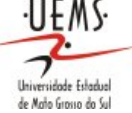

20/02/2014 - 17:40 - folha 1 de 4

# **PLANO DE ENSINO**

**Curso:** Ciência da Computação, DOURADOS, Integral (2011) - 3ª Série **Professor:** MERCEDES ROCIO GONZALES MÁRQUEZ **Disciplina:** Computação Gráfica - Turma "U" **Carga Horária:** 136 h **Período Letivo:** 02/2014 a 12/2014

#### **Ementa:**

Conceitos básicos. Transformações geométricas. Transformações Projetivas. Modelagem geométrica. Visibilidade. Cor. Modelos de iluminação. Textura. Introdução ao Processamento de Imagens.

### **Objetivo:**

- Estudo dos principais conceitos e métodos necessários à implementação de programas de computador para sintetizar imagens de modelos geométricos tridimensionais;

- Uso da biblioteca de programação OPENGL para aplicação prática dos conceitos estudados.

#### **Conteúdo:**

- 1. INTRODUÇÃO
- 1.1. Conceito
- 1.2. Visão global da matéria
- 1.3. Áreas correlatas
- 1.4. Aplicações
- 1.5. Percepção Tridimensional
- 1.6. Arquitetura de Sistemas
- 1.6.1. Dispositivos Gráficos de Entrada
- 1.6.2. Dispositivos Gráficos de Saída
- 2. FUNDAMENTAÇÃO MATEMÁTICA BÁSICA E INTRODUÇÃO AO OPENGL
- 3. MODELAGEM GEOMÉTRICA
- 3.1. Pontos e Vetores
- 3.2. Curvas e Superfícies
- 3.3. Técnicas de Modelagem Geométrica
- 4. TRANSFORMAÇÕES GEOMÉTRICAS
- 4.1. Transformações Geométricas 2D
- 4.2. Coordenadas Homogêneas e Matrizes de Transformações 2D
- 4.3. Composição de Transformações 2D
- 4.4. Matriz de Transformações 3D
- 5. TRANSFORMAÇÕES PROJETIVAS
- 5.1. Classificação das Projeções Projetivas
- 5.2. Projeção Paralela Ortográfica
- 5.3. Projeção Perspectiva ou Cônica
- 6. ANIMAÇÂO
- 6.1. Formas de Animação
- 6.2. Captura de movimento
- 6.3. Animação de Personagens 3D

7. COR

7.1. Sistema Visual Humano

UNIVERSIDADE ESTADUAL DE MATO GROSSO DO SUL

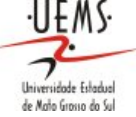

20/02/2014 - 17:40 - folha 2 de 4

- 7.2. Descrição da Cor de uma luz
- 7.3. Modelos de Cores
- 8.VISIBILIDADE
- 8.1. Algoritmo de Visibilidade por Prioridade

Diretoria de Registro Acadêmico

- 8.2. Algoritmo de Eliminação de Faces Ocultas pelo Cálculo da Normal
- 8.3. Algoritmo Z-Buffer

9. RECORTE

- 10 AMOSTRAGEM
- 10.1 Imagens Discretas
- 10.2 Rasterização
- 10.2.1 Rasterização de Pontos
- 10.2.2 Rasterização de Segmentos
- 10.2.3 Rasterização de Polígonos
- 10.2.4 Rasterização de outros modelos
- 10.3 Antialiasing
- 11. ILUMINAÇÃO
- 11.1. Modelo Físico de Iluminação
- 11.2. Tipos de Reflexão (Ambiente, Difusa e Especular)
- 12. TEXTURA
- 12.1. Mapas Procedurais
- 12.2. Environment Mapping
- 12.3. Bump Map
- 12.4. Mip-Mapping

## **Metodologia:**

A professora fará a apresentação do conteúdo em aulas expositivas e orientará solução de exercícios no laboratório.

### **Bibliografia:**

Bibliografia Básica

FOLEY, J. et al. Introduction to Computer Graphics. Addison-Wesley, 2004.

FOLEY, J. D. et al. Computer Graphics: Principles and Practice. Addisson-Wesley, 2nd, 2005.

WOO, M.; NEIDER, J.; DAVIS, T.; SHREINER, D. OpenGL® Programming Guide: The Official Guide to Learning OpenGL: Version 1.2. Addison-Wesley Publishing Company, 3nd, 1999.

Bibliografia Complementar.

GUHA, S. Computer Graphics through OpenGL from Theory to Experiments. 1o Ed. Chapman and Hall/CRC, 2010.

AZEVEDO, E.; CONCI, A. Computação Gráfica: Teoria e Prática, Campus, 2003. GONZALES, R.; WOODS, R. Processamento Digital de Imagens. Blücher Ltda, 2000. HEARN, D.; BAKER, P. Computer Graphics - C Version. Prentice Hall, 2nd, 1997. HEARN, D.; BAKER, P. Computer Graphics with OpenGL. 3o Ed. Pearson, 2004. WATT, A. 3D Computer Graphics. Addison Wesley, 1993.

## **Critérios de Avaliação:**

- A matéria será dividida em quatro unidades (Ui), e em cada uma delas haverá: 1 - 1 AVALIAÇÃO ESCRITA (Pi) correspondente ao conteúdo teórico de cada unidade com

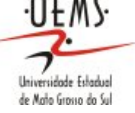

20/02/2014 - 17:40 - folha 3 de 4

valor de zero a dez.

2 - 1 ATIVIDADES DE PROGRAMAÇÃO (LPUi) individual, com valor de zero a dez, correspondente ao conteúdo de cada unidade (LPU1 refere-se à atividade da primeira unidade).

3 - 1 AVALIAÇÃO DA i-esima ETAPA DO PROJETO PRÁTICO EM OPENGL (PPi). O projeto será feito individualmente e consiste na produção de um cenário 3D animado, o qual será produzido por etapas segundo o detalhe abaixo.

Versão 0.0 (PP1):

Descrição: Preparo da proposta que deverá conter obrigatoriamente os seguintes itens: (1) Título (2) Descrição textual do cenário 3D animado (3) Maquete eletrônica ou desenho em 3D do que será feito (4) Análise de viabilidade da proposta (neste itens deverão ser descritas as técnicas de modelagem geométrica e de animação que serão usadas) Versão 0.1 (PP2):

Descrição: Modelagem Geométrica completa do cenário. Esta etapa deverá incluir (1) A versão em wireframe que deverá ser vista a partir de qualquer ângulo (2) A descrição teórica das técnicas de modelagem usadas.

Versão 0.2 (PP3):

Descrição: Animação do cenário modelado na etapa anterior. Esta etapa deverá incluir (1) A versão em wireframe com animação (2) A descrição teórica das técnicas de animação usadas.

Versão Final (PP4)

Descrição: Versão final com iluminação e texturas mapeadas. Esta etapa deverá conter (1) Versão final que deverá ser fiel à proposta aprovada pela professora. (2) Descrição do tipo de iluminação e técnica de textura utilizadas.

A avaliação terá valor de 0 a dez e levará em consideração os seguintes itens: (1) entrega do código-fonte dos programas, (2) explicação dos programas e imagens (screenshots) e (3) apresentação oral na sala de aula.

- Finalmente a média das avaliações será obtida assim:

Média Avaliações, MA = ( N1 + N2 + N3 + N4) /4. Onde Ni= 0.5Pi +0.4PPi+0.1LUi

- Haverá ainda uma avaliação Optativa OPT que poderá substituir a menor nota Ni, se esta for inferior a OPT.

Após a substituição, uma nova média: a média final MF será calculado.

- Se MF>=6.0 o aluno será considerado APROVADO, caso contrário poderá fazer o exame que é aplicado aos alunos com MF>=3.0 e <6.0.

Será cobrado todo o conteúdo da matéria na prova optativa e o exame, tendo estas avaliações o valor de 0 a dez.

A média final definitiva será MF=(MF+EX)/2. O aluno será considerado aprovado se  $MF = 5.0$ 

Planeja-se que as datas para as avaliações PPi, Pi e LPUi sejam as seguintes: PP1: 16/04; PP2: 25/06; PP3:10/09; PP4:10/11;

P1: 23/04; P2: 02/07; P3: 17/09; P4: 17/11; OPT: 24/11; EXAME: 10/12.

LPU1: 2/04, LPU2: 11/06, LPU3: 27/08, LPU4: 27/10.

**Status:** Pendente - Aguardando envio para o coordenador.

NILTON CEZAR DE PAULA MERCEDES ROCIO GONZALES MÁRQUEZ

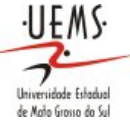

Coordenador de Curso **Professor** Professor

20/02/2014 - 17:40 - folha 4 de 4